# Package 'ROOPSD'

August 26, 2020

<span id="page-0-0"></span>Title R Object Oriented Programming for Statistical Distribution

Date 2020-08-25

Version 0.2.5

Description Statistical distribution in OOP (Object Oriented Programming) way. This package proposes a R6 class interface to classic statistical distribution, and new distributions can be easily added with the class AbstractDist. A useful point is the generic fit() method for each class, which uses a maximum likelihood estimation to find the parameters of a dataset, see, e.g. Hastie, T. and al (2009) <isbn:978-0-387-84857-0>. Furthermore, the rv\_histogram class gives a non-parametric fit, with the same accessors that for the classic distribution. Finally, three random generators useful to build synthetic data are given: a multivariate normal generator, an orthogonal matrix generator, and a symmetric positive definite matrix generator, see Mezzadri, F. (2007) <arXiv:math-ph/0609050>.

URL <https://github.com/yrobink/ROOPSD>

Depends  $R$  ( $> = 3.3$ ) License CeCILL-2 Encoding UTF-8 LazyData true Imports methods, R6, Lmoments RoxygenNote 7.1.1 NeedsCompilation no Author Yoann Robin [aut, cre] Maintainer Yoann Robin <yoann.robin.k@gmail.com> Repository CRAN Date/Publication 2020-08-26 11:10:03 UTC

# <span id="page-1-0"></span>R topics documented:

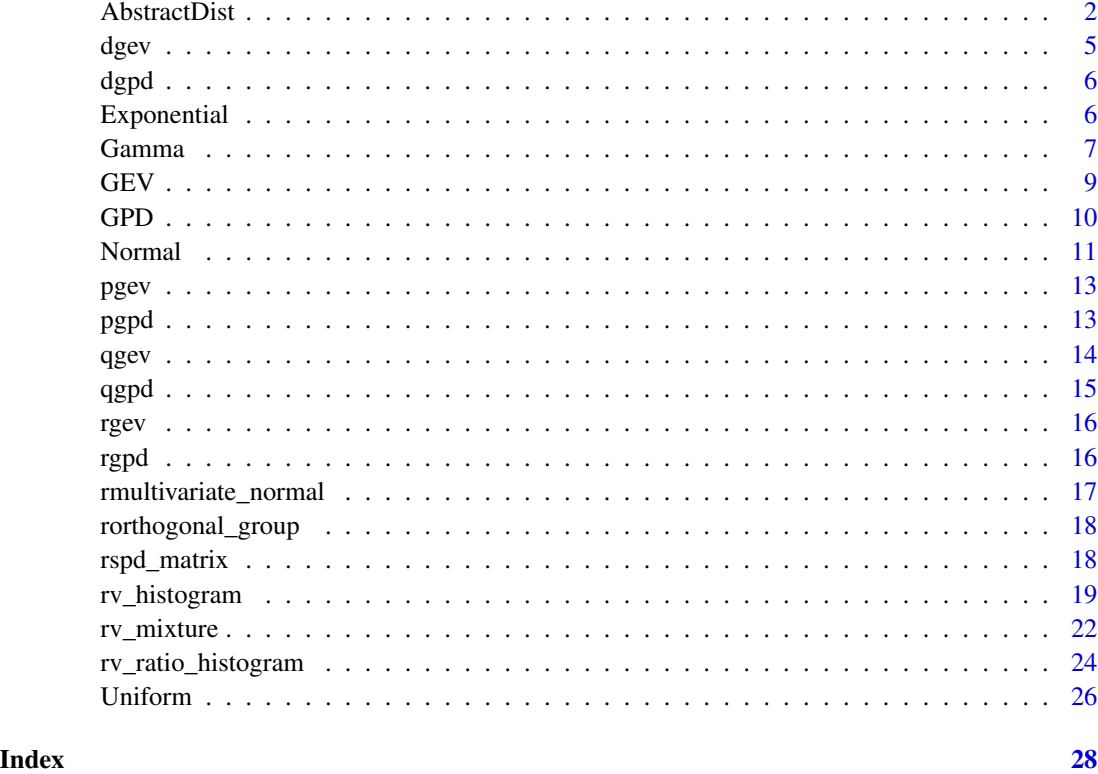

AbstractDist *AbstractDist*

# Description

Base class for OOP statistical distribution

#### Details

This class is only used to be herited

# Public fields

- ddist [function] density function
- pdist [function] distribution function
- qdist [function] quantile function
- rdist [function] random generator function

#### AbstractDist 3

#### Active bindings

name [string] name of the distribution

- opt [stats::optim result] Result of the MLE to find parameters
- cov [matrix] Covariance matrix of parameters, inverse of hessian

#### Methods

#### Public methods:

*Usage:*

- [AbstractDist\\$new\(\)](#page-2-0)
- [AbstractDist\\$rvs\(\)](#page-2-1)
- [AbstractDist\\$density\(\)](#page-2-2)
- [AbstractDist\\$logdensity\(\)](#page-3-0)
- [AbstractDist\\$cdf\(\)](#page-3-1)
- [AbstractDist\\$sf\(\)](#page-3-2)
- [AbstractDist\\$icdf\(\)](#page-3-3)
- [AbstractDist\\$isf\(\)](#page-3-4)
- [AbstractDist\\$fit\(\)](#page-3-5)
- [AbstractDist\\$clone\(\)](#page-4-1)

<span id="page-2-0"></span>Method new(): Create a new AbstractDist object.

```
AbstractDist$new(ddist, pdist, qdist, rdist, name, has_gr_nlll)
Arguments:
ddist [function] Density function, e.g. dnorm
pdist [function] Distribution function, e.g. pnorm
qdist [function] Quantile function, e.g. qnorm
rdist [function] Random generator function, e.g. rnorm
name [str] name of the distribution
has_gr_nlll [bool] If the derived class has defined the gradient of the negative log-likelihood
Returns: A new 'AbstractDist' object.
```
#### <span id="page-2-1"></span>Method  $rvs()$ : Generation sample from the histogram

*Usage:* AbstractDist\$rvs(n) *Arguments:* n [integer] Number of samples drawn *Returns:* [vector] A vector of samples Method density(): Density function

<span id="page-2-2"></span>*Usage:* AbstractDist\$density(x) *Arguments:*

#### 4 AbstractDist

x [vector] Values to compute the density

*Returns:* [vector] density

# <span id="page-3-0"></span>Method logdensity(): Log density function

*Usage:* AbstractDist\$logdensity(x) *Arguments:* x [vector] Values to compute the log-density *Returns:* [vector] log of density

# <span id="page-3-1"></span>Method cdf(): Cumulative Distribution Function

*Usage:* AbstractDist\$cdf(q)

*Arguments:*

q [vector] Quantiles to compute the CDF

*Returns:* [vector] cdf values

# <span id="page-3-2"></span>Method sf(): Survival Function

*Usage:* AbstractDist\$sf(q)

*Arguments:*

q [vector] Quantiles to compute the SF

*Returns:* [vector] sf values

# <span id="page-3-3"></span>Method icdf(): Inverse of Cumulative Distribution Function

*Usage:* AbstractDist\$icdf(p) *Arguments:* p [vector] Probabilities to compute the CDF *Returns:* [vector] icdf values

#### <span id="page-3-4"></span>Method isf(): Inverse of Survival Function

*Usage:* AbstractDist\$isf(p) *Arguments:* p [vector] Probabilities to compute the SF

*Returns:* [vector] isf values

# <span id="page-3-5"></span>Method fit(): Fit method

*Usage:* AbstractDist\$fit(Y)

#### <span id="page-4-0"></span>dgev 5

*Arguments:* Y [vector] Dataset to infer the histogram *Returns:* 'self'

<span id="page-4-1"></span>Method clone(): The objects of this class are cloneable with this method.

*Usage:* AbstractDist\$clone(deep = FALSE) *Arguments:* deep Whether to make a deep clone.

dgev *dgev*

# Description

Density function of Generalized Extreme Value distribution

#### Usage

dgev(x,  $loc = 0$ , scale = 1, shape = 0,  $log = FALSE$ )

# Arguments

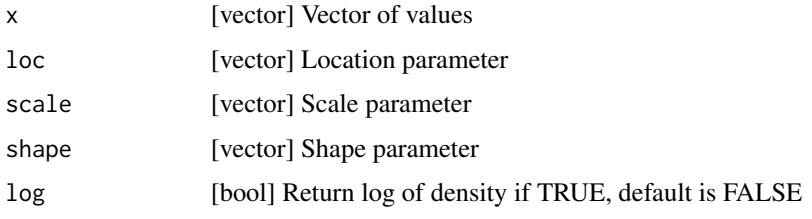

# Value

vector Density of GEV at x

```
## Data
loc = 1scale = 0.5shape = -0.2x = base::seq( -5 , 5 , length = 1000 )y = deg(v(x), loc = loc, scale = scale, shape = shape)
```
<span id="page-5-0"></span>dgpd *dgpd*

# Description

Density function of Generalized Pareto Distribution

# Usage

dgpd(x,  $loc = 0$ , scale = 1, shape = 0,  $log = FALSE$ )

# Arguments

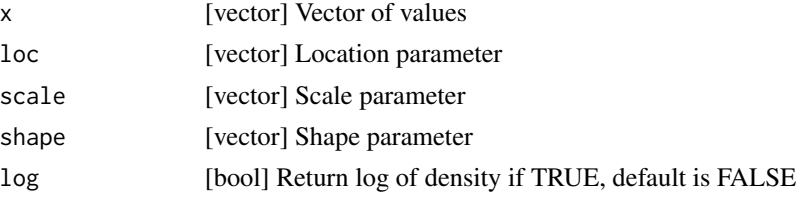

#### Value

vector Density of GPD at x

#### Examples

```
## Data
loc = 1scale = 0.5shape = -0.2x = base::seq(-5, 5, length = 1000)y = dgpd(x, loc = loc, scale = scale, shape = shape)
```
Exponential *Exponential*

# Description

Exponential distribution in OOP way. Based on AbstractDist

#### Details

See AbstractDist for generic methods

# Super class

[ROOPSD::AbstractDist](#page-0-0) -> Exponential

#### <span id="page-6-0"></span>Gamma 7

# Active bindings

rate [double] rate of the exponential law params [vector] params of the exponential law

# Methods

#### Public methods:

- [Exponential\\$new\(\)](#page-2-0)
- [Exponential\\$clone\(\)](#page-4-1)

Method new(): Create a new Exponential object.

*Usage:*

```
Exponential$new(rate = 1)
```
*Arguments:*

rate [double] Rate of the exponential law

*Returns:* A new 'Exponential' object.

Method clone(): The objects of this class are cloneable with this method.

```
Usage:
Exponential$clone(deep = FALSE)
Arguments:
deep Whether to make a deep clone.
```
# Examples

```
## Generate sample
rate = 0.5exp1 = ROOPSD::Exponential$new(<math>rate = rate</math>)X = exp1$rvs( n = 1000 )
## And fit parameters
expl$fit(X)
```
Gamma *Gamma*

#### Description

Gamma distribution in OOP way. Based on AbstractDist

#### Details

See AbstractDist for generic methods

#### <span id="page-7-0"></span>8 Gamma and the contract of the contract of the contract of the contract of the contract of the contract of the contract of the contract of the contract of the contract of the contract of the contract of the contract of th

#### Super class

[ROOPSD::AbstractDist](#page-0-0) -> Gamma

#### Active bindings

shape [double] shape of the gamma law scale [double] scale of the gamma law params [vector] params of the gamma law

#### Methods

#### Public methods:

- [Gamma\\$new\(\)](#page-2-0)
- [Gamma\\$clone\(\)](#page-4-1)

Method new(): Create a new Gamma object.

```
Usage:
Gamma$new(shape = 0.5, scale = 1)
Arguments:
shape [double] shape parameter
scale [double] scale parameter
```
*Returns:* A new 'Gamma' object.

Method clone(): The objects of this class are cloneable with this method.

*Usage:* Gamma\$clone(deep = FALSE) *Arguments:* deep Whether to make a deep clone.

```
## Generate sample
scale = 1.5shape = 0.5gaml = ROOPSD::Gamma$new( scale = scale , shape = shape )
X = \text{gaml$rvs( n = 1000 )}## And fit parameters
gaml$fit(X)
```
<span id="page-8-0"></span>

# Description

GEV distribution in OOP way. Based on AbstractDist

#### Details

See AbstractDist for generic methods

#### Super class

[ROOPSD::AbstractDist](#page-0-0) -> GEV

# Active bindings

loc [double] location of the GEV law scale [double] scale of the GEV law shape [double] shape of the GEV law params [vector] params of the GEV law

#### Methods

# Public methods:

- [GEV\\$new\(\)](#page-2-0)
- [GEV\\$clone\(\)](#page-4-1)

Method new(): Create a new GEV object.

*Usage:* GEV\$new(loc =  $0$ , scale = 1, shape =  $-0.1$ ) *Arguments:* loc [double] location parameter scale [double] scale parameter shape [double] shape parameter *Returns:* A new 'GEV' object.

Method clone(): The objects of this class are cloneable with this method.

*Usage:* GEV\$clone(deep = FALSE) *Arguments:* deep Whether to make a deep clone.

# Examples

```
## Generate sample
loc = 0scale = 0.5shape = -0.3gev = ROOPSD::GEV$new( loc = loc , scale = scale , shape = shape )X = gev$rvs( n = 1000 )## And fit parameters
gev$fit(X)
```
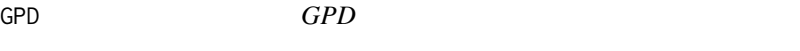

#### Description

GPD distribution in OOP way. Based on AbstractDist

#### Details

See AbstractDist for generic methods

#### Super class

[ROOPSD::AbstractDist](#page-0-0) -> GPD

# Active bindings

loc [double] location of the GPD law, fixed scale [double] scale of the GPD law shape [double] shape of the GPD law params [vector] params of the GPD law

#### Methods

# Public methods:

- [GPD\\$new\(\)](#page-2-0)
- [GPD\\$fit\(\)](#page-3-5)
- [GPD\\$clone\(\)](#page-4-1)

Method new(): Create a new GPD object.

*Usage:* GPD\$new(loc =  $0$ , scale = 1, shape =  $-0.1$ ) *Arguments:* loc [double] location parameter

<span id="page-9-0"></span>

#### <span id="page-10-0"></span>Normal 2008 and 2008 and 2008 and 2008 and 2008 and 2008 and 2008 and 2008 and 2008 and 2008 and 2008 and 2008 and 2008 and 2008 and 2008 and 2008 and 2008 and 2008 and 2008 and 2008 and 2008 and 2008 and 2008 and 2008 and

scale [double] scale parameter shape [double] shape parameter *Returns:* A new 'GPD' object.

Method fit(): Fit method

```
Usage:
GPD$fit(Y, loc = NULL)
Arguments:
Y [vector] Dataset to infer the histogram
loc [double] location parameter, if NULL used min(Y)
Returns: 'self'
```
Method clone(): The objects of this class are cloneable with this method.

*Usage:* GPD\$clone(deep = FALSE) *Arguments:* deep Whether to make a deep clone.

# Examples

```
## Generate sample
loc = 0scale = 0.5shape = -0.3gpd = ROOPSD::GPD$new( loc = loc , scale = scale , shape = shape )X = gpd$rvs( n = 1000 )
## And fit parameters
gpd$fit( X , loc = 0 )
```
Normal *Normal*

# Description

Normal distribution in OOP way. Based on AbstractDist

#### Details

See AbstractDist for generic methods

#### Super class

[ROOPSD::AbstractDist](#page-0-0) -> Normal

12 Normal Research 12 Normal Research 12 Normal Research 12 Normal Research 12 Normal Research 12 Normal Research 12 Normal Research 12 Normal Research 12 Normal Research 12 Normal Research 12 Normal Research 12 Normal Res

# Active bindings

mean [double] mean of the normal law

sd [double] standard deviation of the normal law

params [vector] params of the normal law

#### Methods

#### Public methods:

- [Normal\\$new\(\)](#page-2-0)
- [Normal\\$clone\(\)](#page-4-1)

Method new(): Create a new Normal object.

*Usage:* Normal\$new(mean =  $0$ , sd = 1) *Arguments:* mean [double] Mean of the normal law sd [double] Standard deviation of the normal law

*Returns:* A new 'Normal' object.

Method clone(): The objects of this class are cloneable with this method.

*Usage:* Normal\$clone(deep = FALSE) *Arguments:* deep Whether to make a deep clone.

```
## Generate sample
mean = 1sd = 0.5normal = ROOPSD::Normal$new( mean = mean , sd = sd )X = normal\frvs( n = 1000 )
## And fit parameters
norml$fit(X)
```
<span id="page-12-0"></span>pgev *pgev*

# Description

Cumulative distribution function (or survival function) of Generalized Extreme Value distribution

# Usage

 $pgev(q, loc = 0, scale = 1, shape = 0, lower.tail = TRUE)$ 

# Arguments

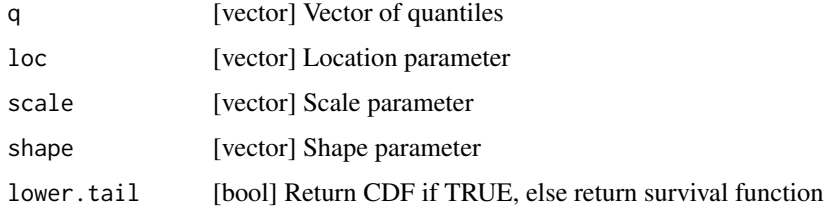

# Value

vector CDF (or SF) of GEV at x

# Examples

```
## Data
loc = 1scale = 0.5shape = -0.2x = base::seq( -5 , 5 , length = 1000 )cdfx = pgev(x, loc = loc, scale = scale, shape = shape)
```
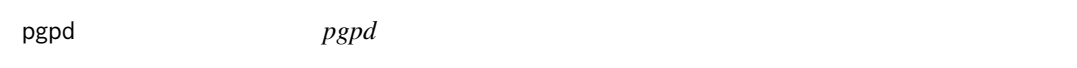

# Description

Cumulative distribution function (or survival function) of Generalized Pareto distribution

#### Usage

```
pgpd(q, loc = 0, scale = 1, shape = 0, lower.tail = TRUE)
```
# <span id="page-13-0"></span>Arguments

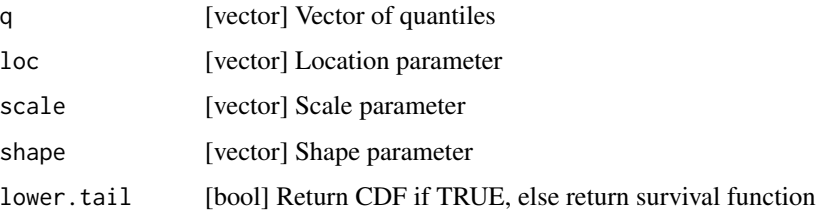

#### Value

vector CDF (or SF) of GPD at x

# Examples

```
## Data
loc = 1scale = 0.5shape = -0.2x = base::seq( -5 , 5 , length = 1000 )cdfx = pgpd(x, loc = loc, scale = scale, shape = shape)
```
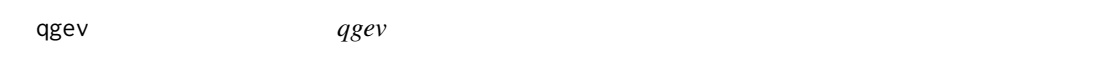

# Description

Inverse of CDF (or SF) function of Generalized Extreme Value distribution

# Usage

qgev(p,  $loc = 0$ , scale = 1, shape = 0, lower.tail = TRUE)

# Arguments

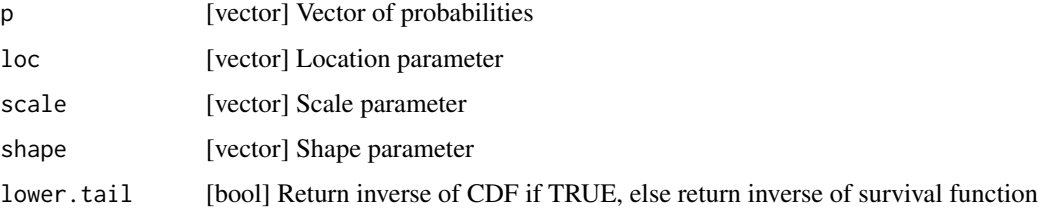

# Value

vector Inverse of CDF or SF of GEV for probabilities p

#### <span id="page-14-0"></span> $qgpd$  and the contract of the contract of the contract of the contract of the contract of the contract of the contract of the contract of the contract of the contract of the contract of the contract of the contract of the

#### Examples

```
## Data
loc = 1scale = 0.5shape = -0.2p = base::seq( 0.01 , 0.99 , length = 100 )
q = qgev( p , loc = loc , scale = scale , shape = shape )
```
qgpd *qgpd*

# Description

Inverse of CDF (or SF) function of Generalized Pareto distribution

#### Usage

qgpd(p,  $loc = 0$ , scale = 1, shape = 0, lower.tail = TRUE)

#### Arguments

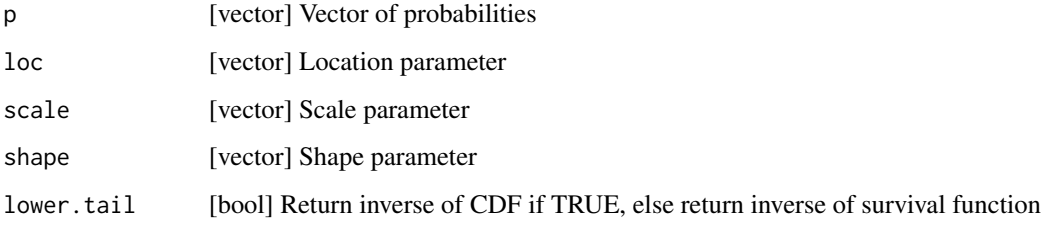

#### Value

vector Inverse of CDF or SF of GPD for probabilities p

```
## Data
loc = 1scale = 0.5shape = -0.2p = base::seq( 0.01 , 0.99 , length = 100 )
q = qgpd( p , loc = loc , scale = scale , shape = shape )
```
<span id="page-15-0"></span>rgev *rgev*

# Description

Random value generator of Generalized Extreme Value distribution

# Usage

rgev(n = 1, loc =  $0$ , scale = 1, shape =  $0$ )

# Arguments

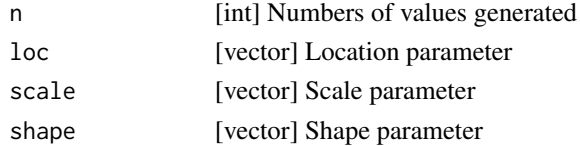

# Value

vector Random value following a GEV(loc,scale,shape)

# Examples

```
## Data
loc = 1scale = 0.5shape = -0.2gev = rgev( 100 , loc = loc , scale = scale , shape = shape )
```
rgpd *rgpd*

# Description

Random value generator of Generalized Pareto distribution

#### Usage

rgpd( $n = 1$ , loc = 0, scale = 1, shape = 0)

#### Arguments

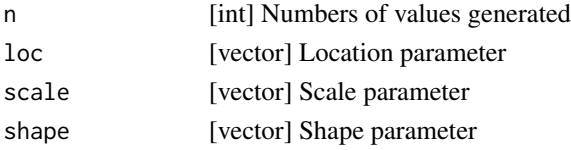

<span id="page-16-0"></span>rmultivariate\_normal 17

#### Value

vector Random value following a loc + GPD(scale,shape)

#### Examples

```
## Data
loc = 1scale = 0.5shape = -0.2gev = rgpd( 100, loc = loc, scale = scale, shape = shape )
```
rmultivariate\_normal *rmultivariate\_normal*

## Description

Generate sample from a multivariate normal distribution. The generator uses a singular values decomposition to draw samples from a normal distribution in the basis of the singular vector. Consequently, the covariance matrix can be singular.

# Usage

rmultivariate\_normal(n, mean, cov)

#### Arguments

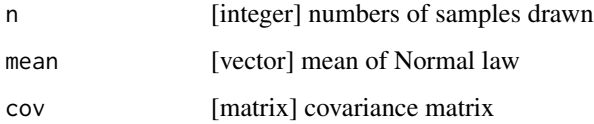

#### Value

matrix

```
mean = stats::runif( n = 2, min = -5, max = 5)
cov = \text{ROOPSD}: \text{rspd\_matrix}(2)X = ROOPSD::rmultivariate_normal( 10000 , mean , cov )
```
<span id="page-17-0"></span>rorthogonal\_group *rorthogonal\_group*

#### Description

Generate sample from the orthogonal group O(d)

# Usage

 $rorthogonal\_group(d, n = 1)$ 

#### Arguments

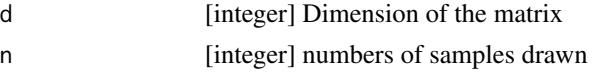

# Value

array or matrix, dim =  $d * d * n$  or  $d * d$  if  $n == 1$ 

#### Examples

```
M = ROOPSD::rorthogonal_group( 2 , 10 )
```
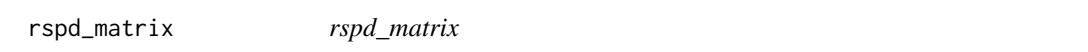

# Description

Generate a random symetric positive definite matrix. The generator just draw matrix of the form O \* diag(positive values) \* t(O), where O is an orthogonal matrix from ROOPSD::rorthogonal\_group. Note that the parameter gen = stats::rexp draw positive eigen values, but the code do not control if eigen values are positive. So you can accept negative eigen values using another generators.

# Usage

```
rspd_matrix(d, n = 1, sort_eigenvalues = TRUE, gen = stats::rexp)
```
#### Arguments

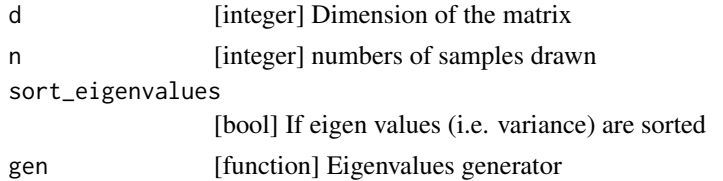

# <span id="page-18-0"></span>rv\_histogram 19

#### Value

array or matrix, dim =  $d * d * n$  or  $d * d$  if  $n == 1$ 

#### Examples

```
mean = stats::runif(n = 2, min = -5, max = 5)cov = \text{ROOPSD}: \text{rspd\_matrix}(2)X = ROOPSD::rmultivariate_normal( 10000 , mean , cov )
```
rv\_histogram *rv\_histogram*

#### Description

rv\_histogram distribution in OOP way.

# Details

Use quantile to fit the histogram

#### Public fields

- min [double] min value for the estimation
- max [double] max value for the estimation
- tol [double] numerical tolerance

# Methods

#### Public methods:

- [rv\\_histogram\\$new\(\)](#page-2-0)
- [rv\\_histogram\\$rvs\(\)](#page-2-1)
- [rv\\_histogram\\$density\(\)](#page-2-2)
- [rv\\_histogram\\$logdensity\(\)](#page-3-0)
- [rv\\_histogram\\$cdf\(\)](#page-3-1)
- [rv\\_histogram\\$icdf\(\)](#page-3-3)
- [rv\\_histogram\\$sf\(\)](#page-3-2)
- [rv\\_histogram\\$isf\(\)](#page-3-4)
- [rv\\_histogram\\$fit\(\)](#page-3-5)
- [rv\\_histogram\\$clone\(\)](#page-4-1)

Method new(): Create a new rv\_histogram object.

#### *Usage:*

rv\_histogram\$new(...)

*Arguments:*

... If a param 'Y' is given, the fit method is called with '...'.

*Returns:* A new 'rv\_histogram' object.

# Method rvs(): Generation sample from the histogram

*Usage:* rv\_histogram\$rvs(n) *Arguments:* n [integer] Number of samples drawn *Returns:* A vector of samples

# Method density(): Density function

*Usage:*

rv\_histogram\$density(x)

*Arguments:*

x [vector] Values to compute the density

*Returns:* density

# Method logdensity(): Log density function

*Usage:*

rv\_histogram\$logdensity(x)

*Arguments:*

x [vector] Values to compute the log-density

*Returns:* the log density

#### Method cdf(): Cumulative Distribution Function

*Usage:* rv\_histogram\$cdf(q) *Arguments:*

q [vector] Quantiles to compute the CDF

*Returns:* cdf values

#### Method icdf(): Inverse of Cumulative Distribution Function

*Usage:* rv\_histogram\$icdf(p) *Arguments:* p [vector] Probabilities to compute the CDF *Returns:* icdf values

Method sf(): Survival Function

*Usage:*

# rv\_histogram 21

rv\_histogram\$sf(q)

*Arguments:*

q [vector] Quantiles to compute the SF

*Returns:* sf values

#### Method isf(): Inverse of Survival Function

*Usage:* rv\_histogram\$isf(p) *Arguments:* p [vector] Probabilities to compute the SF

*Returns:* isf values

#### Method fit(): Fit method for the histograms

*Usage:* rv\_histogram\$fit(Y, bins = as.integer(100)) *Arguments:* Y [vector] Dataset to infer the histogram bins [vector or integer] bins values

*Returns:* 'self'

Method clone(): The objects of this class are cloneable with this method.

*Usage:*

rv\_histogram\$clone(deep = FALSE)

*Arguments:*

deep Whether to make a deep clone.

```
## Generate sample
X = numeric(10000)X[1:5000] = stats::rnorm( n = 5000 , mean = 2 , sd = 1 )X[5000:10000] = \text{stats::rexp(} n = 5000, \text{ rate} = 1)## And fit it
rvX = rv_histogram$new()
rvX$fit(X)
```
<span id="page-21-0"></span>rv\_mixture *rv\_mixture*

# Description

rv\_mixture distribution in OOP way.

#### Details

No fit allowed.

#### Active bindings

l\_dist [list] List of distributions.

n\_dist [integer] Numbers of distribution.

weights [vector] Weights of the distributions.

# Methods

#### Public methods:

- [rv\\_mixture\\$new\(\)](#page-2-0)
- [rv\\_mixture\\$rvs\(\)](#page-2-1)
- [rv\\_mixture\\$density\(\)](#page-2-2)
- [rv\\_mixture\\$logdensity\(\)](#page-3-0)
- [rv\\_mixture\\$cdf\(\)](#page-3-1)
- [rv\\_mixture\\$icdf\(\)](#page-3-3)
- [rv\\_mixture\\$sf\(\)](#page-3-2)
- [rv\\_mixture\\$isf\(\)](#page-3-4)
- [rv\\_mixture\\$clone\(\)](#page-4-1)

Method new(): Create a new rv\_mixture object.

#### *Usage:*

rv\_mixture\$new(l\_dist, weights = NULL)

*Arguments:*

l\_dist [list] List of ROOPSD distributions.

weights [vector] Weights of the distributions. If NULL, 1 / length(l\_dist) is used.

*Returns:* A new 'rv\_mixture' object.

Method  $rvs()$ : Generation sample from the histogram

*Usage:*

rv\_mixture\$rvs(n)

*Arguments:*

n [integer] Number of samples drawn

# rv\_mixture 23

#### *Returns:* A vector of samples

#### Method density(): Density function

*Usage:*

rv\_mixture\$density(x)

*Arguments:*

x [vector] Values to compute the density

*Returns:* density

# Method logdensity(): Log density function

*Usage:*

rv\_mixture\$logdensity(x)

*Arguments:*

x [vector] Values to compute the log-density

*Returns:* the log density

# Method cdf(): Cumulative Distribution Function

*Usage:* rv\_mixture\$cdf(q) *Arguments:* q [vector] Quantiles to compute the CDF *Returns:* cdf values

# Method icdf(): Inverse of Cumulative Distribution Function

*Usage:* rv\_mixture\$icdf(p) *Arguments:* p [vector] Probabilities to compute the CDF *Returns:* icdf values

# Method sf(): Survival Function

*Usage:* rv\_mixture\$sf(q) *Arguments:* q [vector] Quantiles to compute the SF *Returns:* sf values

#### Method isf(): Inverse of Survival Function

*Usage:* rv\_mixture\$isf(p) *Arguments:*

<span id="page-23-0"></span>p [vector] Probabilities to compute the SF

*Returns:* isf values

Method clone(): The objects of this class are cloneable with this method.

*Usage:* rv\_mixture\$clone(deep = FALSE) *Arguments:* deep Whether to make a deep clone.

#### Examples

```
## Define the mixture
l\_dist = list( Exponential$new(), Normal$new( mean = 5, sd = 1))
weights = base::c( 0.2 , 0.8 )rvX = rv_mixture$new( l_dist , weights )
## Draw samples
X = rvX$rvs( 1000 )
```
rv\_ratio\_histogram *rv\_ratio\_histogram*

# Description

rv\_ratio\_histogram distribution in OOP way.

# Details

Fit separatly  $P(X \le x \mid X > 0)$  and  $P(X=0)$ 

#### Public fields

- rvXp [ROOPSD::rv\_histogram] Describes  $P(X < x | X > x0)$
- $x\theta$  [double] location of mass: P( $X = x0$ )
- $p0$  [double]  $p0 = P(X = x0)$

#### Methods

#### Public methods:

- [rv\\_ratio\\_histogram\\$new\(\)](#page-2-0)
- [rv\\_ratio\\_histogram\\$rvs\(\)](#page-2-1)
- [rv\\_ratio\\_histogram\\$cdf\(\)](#page-3-1)
- [rv\\_ratio\\_histogram\\$icdf\(\)](#page-3-3)
- [rv\\_ratio\\_histogram\\$sf\(\)](#page-3-2)
- [rv\\_ratio\\_histogram\\$isf\(\)](#page-3-4)
- [rv\\_ratio\\_histogram\\$fit\(\)](#page-3-5)
- [rv\\_ratio\\_histogram\\$clone\(\)](#page-4-1)

Method new(): Create a new rv\_ratio\_histogram object.

*Usage:* rv\_ratio\_histogram\$new(...) *Arguments:* ... If a param 'Y' and 'x0' is given, the fit method is called with '...'. *Returns:* A new 'rv\_ratio\_histogram' object.

Method rvs(): Generation sample from the histogram

*Usage:*

rv\_ratio\_histogram\$rvs(n)

*Arguments:*

n [integer] Number of samples drawn

*Returns:* A vector of samples

# Method cdf(): Cumulative Distribution Function

*Usage:*

rv\_ratio\_histogram\$cdf(q)

*Arguments:*

q [vector] Quantiles to compute the CDF

*Returns:* cdf values

# Method icdf(): Inverse of Cumulative Distribution Function

*Usage:* rv\_ratio\_histogram\$icdf(p) *Arguments:* p [vector] Probabilities to compute the CDF *Returns:* icdf values

#### Method sf(): Survival Function

*Usage:* rv\_ratio\_histogram\$sf(q) *Arguments:* q [vector] Quantiles to compute the SF

*Returns:* sf values

# Method isf(): Inverse of Survival Function

*Usage:*

rv\_ratio\_histogram\$isf(p)

#### 26 December 2016 **Uniform 2016**

*Arguments:*

p [vector] Probabilities to compute the SF

*Returns:* isf values

Method fit(): Fit method for the histograms

*Usage:* rv\_ratio\_histogram\$fit(Y, x0, bins = as.integer(100)) *Arguments:* Y [vector] Dataset to infer the histogram x0 [double] Location of mass point bins [vector or integer] bins values *Returns:* 'self'

Method clone(): The objects of this class are cloneable with this method.

```
Usage:
rv_ratio_histogram$clone(deep = FALSE)
Arguments:
deep Whether to make a deep clone.
```
## Examples

```
## Generate sample
X = numeric(10000)X[1:2000] = 0X[2001:10000] = \text{stats::rexp(} n = 8000 , \text{ rate} = 1 )## And fit it
rvX = rv_ratio_histogram$new()
rvX$fit( X , x0 = 0 )
```
Uniform *Uniform*

#### Description

Uniform distribution in OOP way. Based on AbstractDist

# Details

See AbstractDist for generic methods

#### Super class

[ROOPSD::AbstractDist](#page-0-0) -> Uniform

<span id="page-25-0"></span>

#### Uniform 27

# Active bindings

min [double] min of the uniform law

max [double] max of the uniform law

params [vector] params of the uniform law

# Methods

#### Public methods:

- [Uniform\\$new\(\)](#page-2-0)
- [Uniform\\$clone\(\)](#page-4-1)

Method new(): Create a new Uniform object.

*Usage:* Uniform\$new(min =  $0$ , max = 1)

*Arguments:*

min [double] Min of the uniform law

max [double] Max of the uniform law

*Returns:* A new 'Uniform' object.

Method clone(): The objects of this class are cloneable with this method.

*Usage:* Uniform\$clone(deep = FALSE) *Arguments:* deep Whether to make a deep clone.

```
## Generate sample
min = -1max = 1unifl = ROOPSD::Uniform$new( min = min, max = max)
X = unifl$rvs( n = 1000 )## And fit parameters
unifl$fit(X)
```
# <span id="page-27-0"></span>Index

AbstractDist, [2](#page-1-0) dgev, [5](#page-4-0) dgpd, [6](#page-5-0) Exponential, [6](#page-5-0) Gamma, [7](#page-6-0) GEV, [9](#page-8-0) GPD, [10](#page-9-0) Normal, [11](#page-10-0) pgev, [13](#page-12-0) pgpd, [13](#page-12-0) qgev, [14](#page-13-0) qgpd, [15](#page-14-0) rgev, [16](#page-15-0) rgpd, [16](#page-15-0) rmultivariate\_normal, [17](#page-16-0) ROOPSD::AbstractDist, *[6](#page-5-0)*, *[8–](#page-7-0)[11](#page-10-0)*, *[26](#page-25-0)* rorthogonal\_group, [18](#page-17-0) rspd\_matrix, [18](#page-17-0) rv\_histogram, [19](#page-18-0) rv\_mixture, [22](#page-21-0) rv\_ratio\_histogram, [24](#page-23-0)

Uniform, [26](#page-25-0)